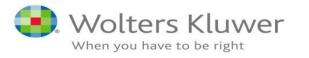

How to use OVID to retrieve clinical information - JBI database Visual DX

Grzegorz Proszczuk

JBI Conference Brno 13-14DEC 2018

Introductions

Welcome on behalf of ...

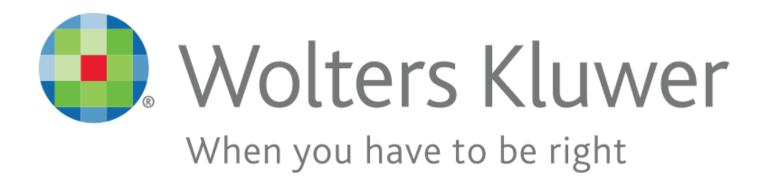

Wolters Kluwer serves <u>customers in over 180 countries</u>, maintains <u>operations in over 40 countries</u>, and <u>employs approximately 19,000</u> people worldwide.

The company is headquartered in Alphen aan den Rijn, the Netherlands and stock listed at the Euronext Amsterdam.

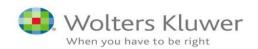

#### Introductions ....Wolters Kluwer Health Division...

#### Wolters Kluwer Organizational Chart

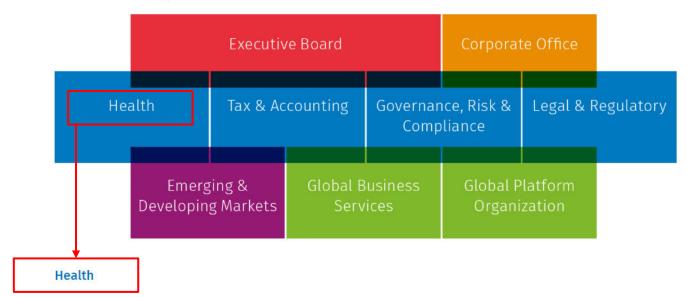

Wolters Kluwer helps healthcare providers build competency and improve their practice to make confident decisions on patient care and deliver better outcomes. Wolters Kluwer Health solutions help facilitate evidence-based decision-making in clinical, nursing, and pharmaceutical settings, at the same time supporting continuing education and leading medical research.

Customers include healthcare professionals, medical librarians, and corporate researchers.

Portfolio includes Emmi, Health Language, Lexicomp, Lippincott, Medi-Span, Ovid, Sentri7, and UpToDate.

https://wolterskluwer.com/company/about-us/organization.html

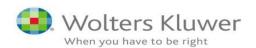

#### Introductions

#### Ovid is a leading provider of content, tools and services.

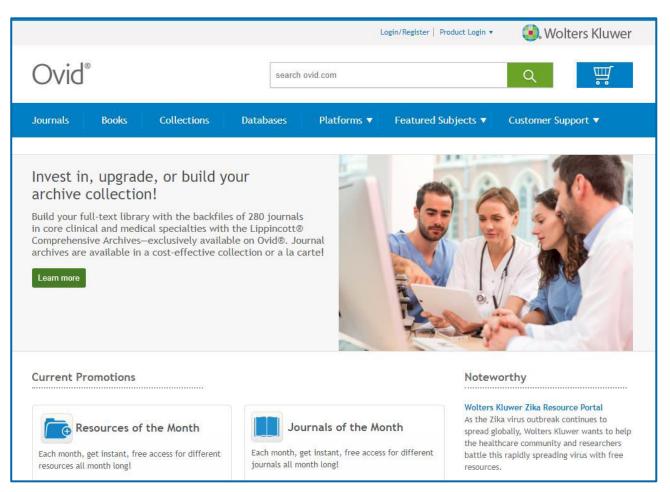

Source: http://www.ovid.com/site/index.jsp

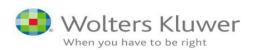

#### Introductions The Ovid Platform.

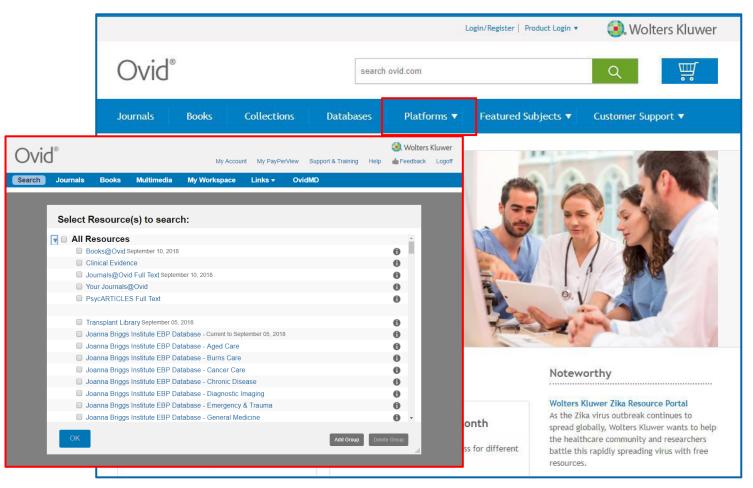

Source: http://www.ovid.com/site/index.jsp

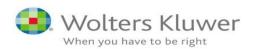

#### 2. What is Ovid?

Ovid is a "smart" aggregator.

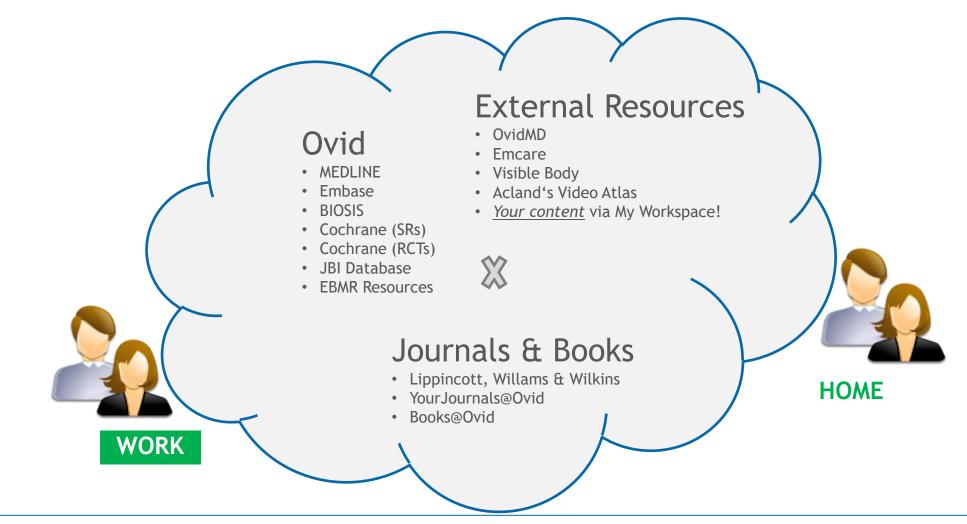

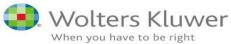

## What is on Ovid?

## No

#### Over 1,200 Journals, 300 Lippincott including:

- Critical Care Medicine
- Pain NEW!
- Current Opinion in Critical Care
- Diabetes
- **Diabetes** Care
- Hypertension
- Spine
- Neurology
- Shock
- Neurology Now
- Diabetes, Obesity and **Metabolism Supplement**
- Anesthesiology
- Transplantation
- Circulation

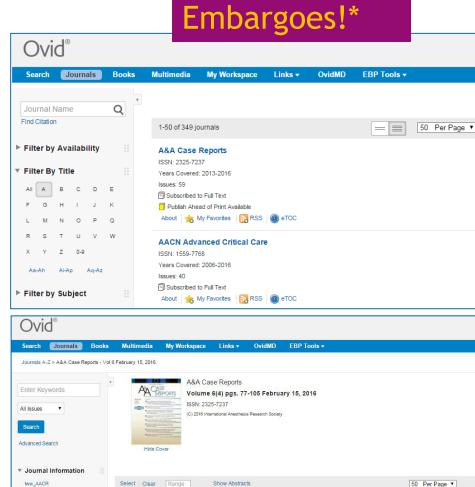

A&A Case Reports (2013-2016)

Publish Ahead of Print February 18, 2016

pg. 77-79

Report

DOI: 10.1213/XAA.00000000000023

Warner, Matthew A. MD; Fox, Jonathan F. MD

► Abstract | T PDF Full Text | 🚜 + My Projects

ISSN: 2325-7237

About This Journal

¥ 2016 (5)

Journal Issue List

\*Only Science has 3 months embargo

Direct Laryngoscopy and Endotracheal Intubation Complicated by Anterior Tracheal Laceration Secondary to Protrusion

## What is on Ovid?

#### Over 5,500 Books, 1500 Lippincott including:

- A Practical Guide to Fetal Echocardiography: Normal and Abnormal Hearts, 3e
- Josephson's Clinical Cardiac Electrophysiology, 5e
- Cancer: Principles and Practice of Oncology, 10e
- Intraocular Tumours: An Atlas and Textbook, 3e
- Master Techniques in Orthopaedic Surgery: The Hip, 3e
- Advances in Surgical Pathology: Bladder Cancer

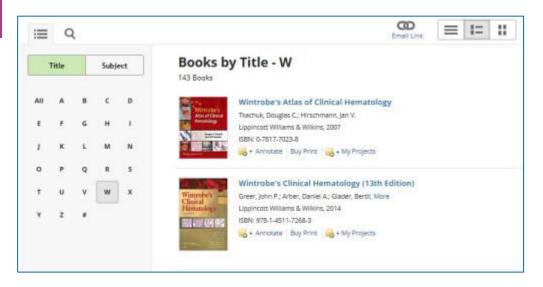

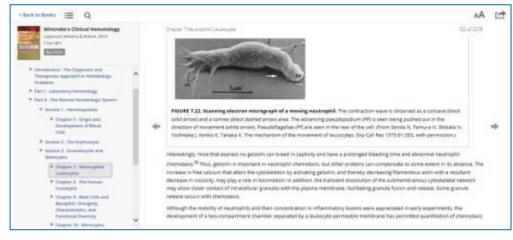

#### Example: Basic Search (Natural Language Searching)

#### A. Ovid MEDLINE - Basic Search

| Basic Search Find Citation   Search Tools   Search Fields   Advanced Search   Multi-Field Search |                                                                                          |  |  |  |  |
|--------------------------------------------------------------------------------------------------|------------------------------------------------------------------------------------------|--|--|--|--|
| 1 Resource selected   Hide   Change                                                              |                                                                                          |  |  |  |  |
| Ovid MEDLINE(R) Epub Ahead of Print, In-Process                                                  | ss & Other Non-Indexed Citations and Ovid MEDLINE(R) without Revisions 1996 to April 20, |  |  |  |  |
| 2017                                                                                             |                                                                                          |  |  |  |  |
|                                                                                                  |                                                                                          |  |  |  |  |
| adolescents adhd ritalin adverse drug reactions                                                  | Search                                                                                   |  |  |  |  |
| Limits (expand) Include Multimedia                                                               | Include Related Terms                                                                    |  |  |  |  |
|                                                                                                  |                                                                                          |  |  |  |  |

#### B. Ovid MEDLINE - Basic Search - Points to note...

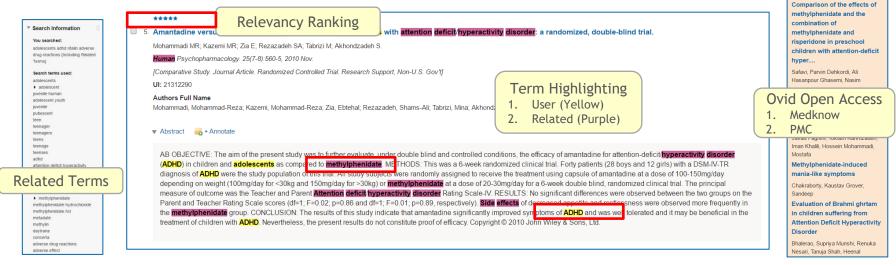

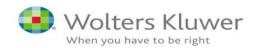

- Example: Basic Search (Natural Language Searching)
- A. Ovid MEDLINE Basic Search

| Basic Search | Find Citation   Search Tools   Searc                                               | h Fields   Advanced Sear       | ch   Multi-Field Search                                     |
|--------------|------------------------------------------------------------------------------------|--------------------------------|-------------------------------------------------------------|
| _            | irce selected   <u>Hide   Change</u><br>d MEDLINE(R) Epub Ahead of Print, In-Proce | ss & Other Non-Indexed Citatio | ons and Ovid MEDLINE(R) without Revisions 1996 to April 20, |
|              | ts (expand)                                                                        | Include Related Terms          | Search                                                      |

**B.** Ovid MEDLINE - Basic Search - Points to note...

Related terms: juvenile human attention deficit hyperactivity disorder methylphenidate methylphenidate hydrochloride adverse drug reaction adverse effect

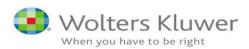

- Example : Basic Search (Natural Language Searching)

A. Ovid MEDLINE - Basic Search - next step: use limits. Number of records retrieved: 10815 text results

| Basic Search   Find Citat                         | on   Search Tools   Search Fields   Advanced Search   Multi-Field Search                                                             |     |
|---------------------------------------------------|----------------------------------------------------------------------------------------------------|-----|
| 1 Resource selected<br>(1) Ovid MEDLINE(R<br>2017 | Hide   Change<br>Epub Ahead of Print, In-Process & Other Non-Indexed Citations and Ovid MEDLINE(R) without Revisions 1996 to April 2 | 20, |
| adolescents adhd r                                | alin adverse drug reactions Search                                                                                                   |     |
| Limits (expand)                                   | Include Multimedia 🗹 Include Related Terms                                                                                           |     |
|                                                   |                                                                                                    |     |

Limits by:

- Year of publication
- Publication type
- Age group
- Star Relevancy ranking
- Full text/abstracts records and many others

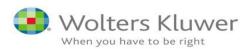

#### Example 4: Basic Search (Natural Language Searching)

Selecting JBI database:

| Select Resource(s) to search:                                       | X            |
|---------------------------------------------------------------------|--------------|
| All Resources                                                       | ^            |
| Books@Ovid December 10, 2018                                        | 0            |
| Clinical Evidence                                                   | 0            |
| Journals@Ovid Full Text December 10, 2018                           | 0            |
| Your Journals@Ovid                                                  | 0            |
| PsycARTICLES Full Text                                              | 0            |
|                                                                     |              |
| Transplant Library November 28, 2018                                | 0            |
| Joanna Briggs Institute EBP Database - Current to December 05, 2018 | 0            |
| Joanna Briggs Institute EBP Database - Aged Care                    | 0            |
| Joanna Briggs Institute EBP Database - Burns Care                   | 0            |
| Joanna Briggs Institute EBP Database - Cancer Care                  | 0            |
| Joanna Briggs Institute EBP Database - Chronic Disease              | 0            |
| Joanna Briggs Institute EBP Database - Diagnostic Imaging           | 0            |
| Joanna Briggs Institute EBP Database - Emergency & Trauma           | 0            |
| Ioanna Briggs Institute FBP Database - General Medicine             | A            |
| Cancel OK Run Search Add Group                                      | Delete Group |

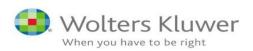

- Example: Basic Search (Natural Language Searching)

Ovid Joanna Briggs Institute - Basic Search example

Searched term: Facial burn care

Result: 320 database records. JBI Database covers around 3000full text publications

| 19 facial burn care {Including Limited Related Terms}                                              | 320 | Basic | Display Results   More 🔻 | $\Box$ |
|----------------------------------------------------------------------------------------------------|-----|-------|--------------------------|--------|
| Save Remove Combine with: AND OR                                                                   |     |       |                          |        |
| Save All Edit Create RSS View Saved                                                                |     |       |                          |        |
| Basic Search   Find Citation   Search Tools   Search Fields   Advanced Search   Multi-Field Search |     |       |                          |        |
| 1 Resource selected   <u>Hide</u>   <u>Change</u>                                                  |     |       |                          |        |
| (1) Joanna Briggs Institute EBP Database - Current to December 05, 2018                            |     |       |                          |        |
| facial burn care         ×         Search                                                          |     |       |                          |        |
| Limits (close) □ Include Multimedia □ Include Related Terms                                        |     |       |                          |        |
| Publication Year                                                                                   |     |       |                          |        |
| Publication Types Subject Area Nodes                                                               |     |       |                          |        |
| Best Practice Information Sheets Aged Care                                                         |     |       |                          |        |
| Consumer Information Sheets Burns Care                                                             |     |       |                          |        |
| Evidence Summaries Cancer Care Care Cardiovascular Care                                            |     |       |                          |        |
| Systematic Review Protocols                                                                        |     |       |                          |        |
| Additional Limits Edit Limits                                                                      |     |       |                          |        |
|                                                                                                    |     |       |                          |        |

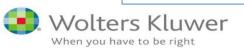

- Example: Basic Search (Natural Language Searching) use of limits
- A. Ovid Joanna Briggs Institute Basic Search example

#### Next step: use limits.

Available limits: publication type, year, subject area nodes, publication year and star relevancy.

#### Publication types

- **Practical** guidelines and treatment options in clinical settings
  - Best Practice Information Sheets (BPIS)
  - Consumer Information Sheets (CIS)
  - Evidence Summaries
  - Recommended Practices
- Lengthy, in-depth evidence (basis for above)
  - Systematic Review Protocols
  - Systematic Reviews
  - Technical Reports (input to BPIS)

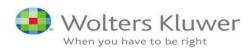

#### Example: Basic Search - Use of limits

| Limits                                                                                                    |                                                                                                    |
|----------------------------------------------------------------------------------------------------|----------------------------------------------------------------------------------------------------|
| 🕖 Publication Year 🗕 🗸 🗸 🗸                                                                                                    |                                                                                                    |
| To select or remove multiple items from a list below, hold down the Shift, Ctrl, or "A                                                                                                    | pple" key while selecting.                                                                                                    |
| O Publication Types                                                                                                    | ③ Subject Area Nodes                                                                                                    |
| - A<br>Best Practice Information Sheets<br>Consumer Information Sheets<br>Evidence Summaries<br>Recommended Practices<br>Systematic Review Protocols                                      | - Aged Care Burns Care Cancer Care Cardiovascular Care <                                                                                      |
| Star Ranking          Star Ranking         ***** Five Stars (31)         ***** Four Stars (289)         **** Three Stars (0)         **         *** Two Stars (0)         ** One Star (0) | <ul> <li>Year Published</li> <li>Last Year</li> <li>Last 2 Years</li> <li>Last 3 Years</li> <li>Last 4 Years</li> <li>Last 5 Years</li> </ul> |
| Limit A Search                                                                                                    |                                                                                                    |

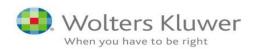

#### Example: Basic Search - results

Result: 14 Recommended practices documents retrieved

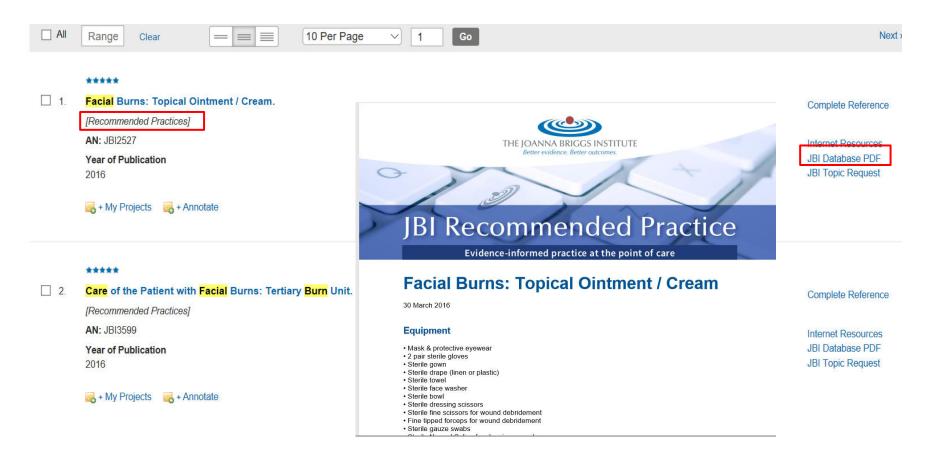

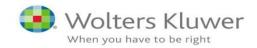

Presentation

## Searching on OVID

#### Example: Basic Search - more features

- 1. Important feature: OVID gives possibility for simultaneous searching through more than 1 database and deduplicate the results
- 2. For JBI EBP tools available on OVID. Required set up an individual working space.

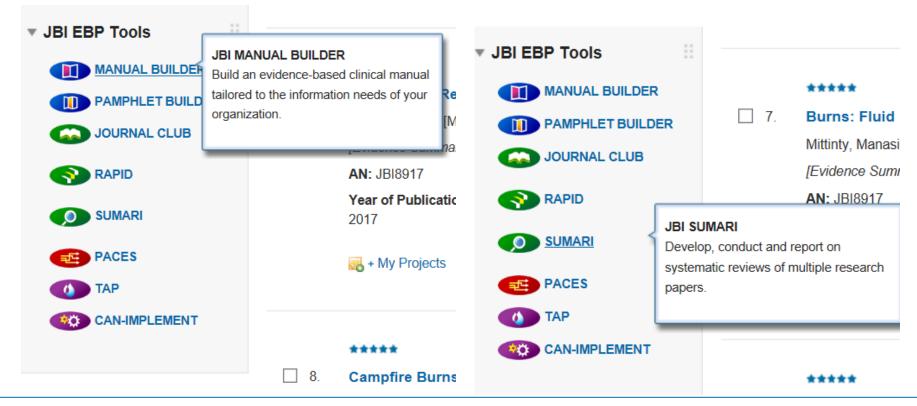

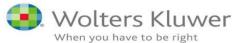

## Visual DX – clinical support tool

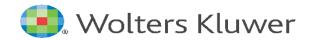

#### Agenda Presentation outline.

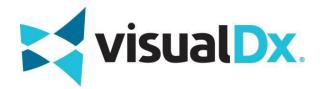

| = | visualDx.                                                                                              |                                                                                                    | ٢                                                                                                 | A | Return to Ovid   Sign Out of Ovid                                                                                 |
|---|----------------------------------------------------------------------------------------------------|----------------------------------------------------------------------------------------------------|---------------------------------------------------------------------------------------------------|---|----------------------------------------------------------------------------------------------------|
|   | Enter a Symptom, Medication, or Di                                                                     | agnosis                                                                                                    |                                                                                                   |   |                                                                                                    |
|   | Quick Start Dil                                                                                        | ferential Builder                                                                                                    |                                                                                                   |   |                                                                                                    |
|   | Agenda<br>1. What is VisualDx?                                                                         | Public Health<br>& Education                                                                                                    |                                                                                                   |   |                                                                                                    |
|   | <ol> <li>What medical areas are covered by VisualDx?</li> <li>Why is VisualDx important?</li> </ol>    | up for Productive cough<br>Iditional Findings and/or use the workup questions Additional Findings<br>Type of cough                                                                                                    |                                                                                                   |   | DDx Strength View bits Differential PATIENT INFO 50-59 year old • Male •                                          |
|   | 4. How can doctors best use VisualDx?                                                                  | Digetzivelabosminal + Digetzivelabosminal + | Coryza (J<br>Epistaxis (J<br>Excessive tearin<br>Hearing loss<br>Hoarseness (J<br>Nasal congestio |   | Productive cough ×      Productive cough ×      Poweloped acutely over days to weeks ×      Patient appears III × |
|   | <ul><li>5. Where does the information come from?</li><li>6. Overties and further information</li></ul> | Lung exam findings C C C C C C C C C C C C C C C C C C C                                                                                                    | Ocular pain<br>Otalga ()<br>Sore throat<br>Phinorrhea ()<br>Finnitus ()                           |   | Natal congestion X     Fatgue X      Sore throat X      Toggle the 4 to make the finding <u>required</u>          |
|   | 6. Questions and further information.                                                                  | Laboratory Q                                                                                                    |                                                                                                   |   |                                                                                                    |

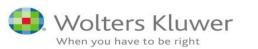

# **1. What is VisualDx?** *Product description.*

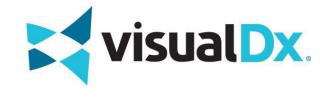

**Visual DX** is an award-winning <u>clinical decision support solution</u> committed to increasing medical accuracy and improving how practitioners make decisions and engage with patients.

- **A.** VisualDx helps practitioners <u>answer clinical questions by quick search</u> of 40,000+ images of disease or clinical guidance on therapy,
- B. VisualDx merges medical images with a patented search process.
- **C.** VisualDx has been <u>designed</u> to be used
  - during the patient visit (as a check-list)
  - ✓ as part of post-visit research (for research)
  - ✓ as an educational resource (for learning)

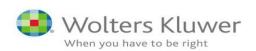

# **2.** What medical areas are covered by VisualDx? *Product coverage*.

**VisualDx** coverage has now moved beyond dermatology and infectious disease support into <u>eye and oral concerns</u> plus <u>pulmonary infections</u>.

VisualDx now covers diagnostic support for nearly all of the <u>chief</u> <u>complaints in general medicine</u> including <u>infectious disease</u> as well as

- ✓ occupational health
- ✓ dermatology
- ✓ drug eruptions
- ✓ travel medicine
- $\checkmark$  eye and oral health.

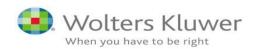

### 3. Why is VisualDx important?

#### VisualDx aids the construction of a differential diagnosis.

#### Differential diagnosis From Wikipedia, the free encyclopedia In medicine, a differential diagnosis is the distinguishing of a particular disease or condition from others that present similar clinical features.<sup>[1]</sup> Differential diagnostic procedures are used by physicians and other trained medical professionals to diagnose the specific disease in a patient, or, at least, to eliminate any imminently life-threatening conditions. Often, each individual option of a possible disease is called a differential diagnosis (for example, bronchitis could be a differential diagnosis in the evaluation of a cough that ends up with a final diagnosis of common cold).

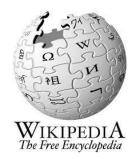

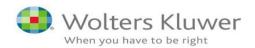

### 3. Why is VisualDx important?

#### VisualDx aids the construction of a differential diagnosis.

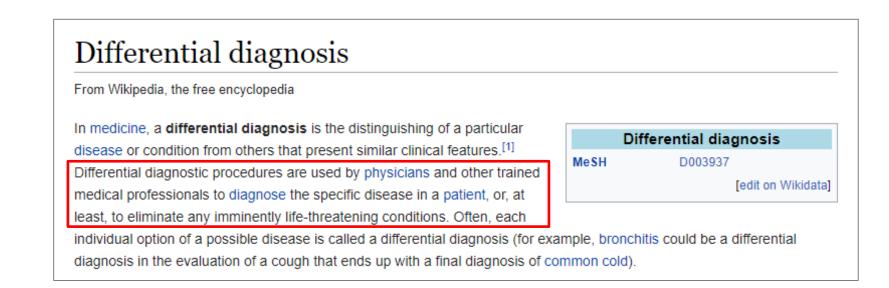

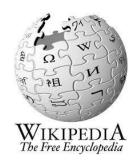

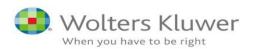

### **4.** How can doctors best use VisualDx? *Practical Example 1*: Enter symptoms, i.e. go "forwards"...

| : visualDx. |                                       | 🚱 📣 Return to Ovid   Sign Out of Ovid                           |                                       |
|-------------|---------------------------------------|-----------------------------------------------------------------|---------------------------------------|
|             | <b>visual Dx</b> .                    |                                                                 |                                       |
|             | MISCOLDA.                             |                                                                 |                                       |
| Ente        | r a Symptom, Medication, or Diagnosis |                                                                 |                                       |
|             | Quick Start Differential Builder      |                                                                 |                                       |
|             |                                       |                                                                 |                                       |
|             |                                       |                                                                 |                                       |
|             | = visualDx.                           |                                                                 | 😚 📣 Return to Ovid   Sign Out of Ovid |
|             |                                       |                                                                 |                                       |
|             | N                                     | cough                                                           |                                       |
|             |                                       | Q. Search Texts for "cough"<br>Build a differential diagnosis   |                                       |
|             |                                       | cough                                                           |                                       |
|             |                                       | non-productive <b>cough</b>                                     |                                       |
|             |                                       | hemoptysis ( <b>coughing</b> blood)                             |                                       |
|             |                                       | productive cough                                                |                                       |
|             |                                       | decreased <b>cough</b> reflex (impaired <b>cough</b> reflex)    |                                       |
|             |                                       |                                                                 |                                       |
|             |                                       | Diagnoses                                                       | ·                                     |
|             |                                       | pertussis (whooping <b>cough</b> )<br>drug-induced <b>cough</b> |                                       |
|             |                                       | and models cough                                                |                                       |
|             |                                       |                                                                 |                                       |
|             |                                       |                                                                 |                                       |
|             |                                       |                                                                 |                                       |
|             |                                       |                                                                 |                                       |
|             |                                       |                                                                 | visual Dx.                            |
|             |                                       |                                                                 |                                       |

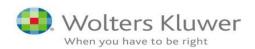

#### **4. How can doctors best use VisualDx?** *Practical Example 1*: Build a differential diagnosis...

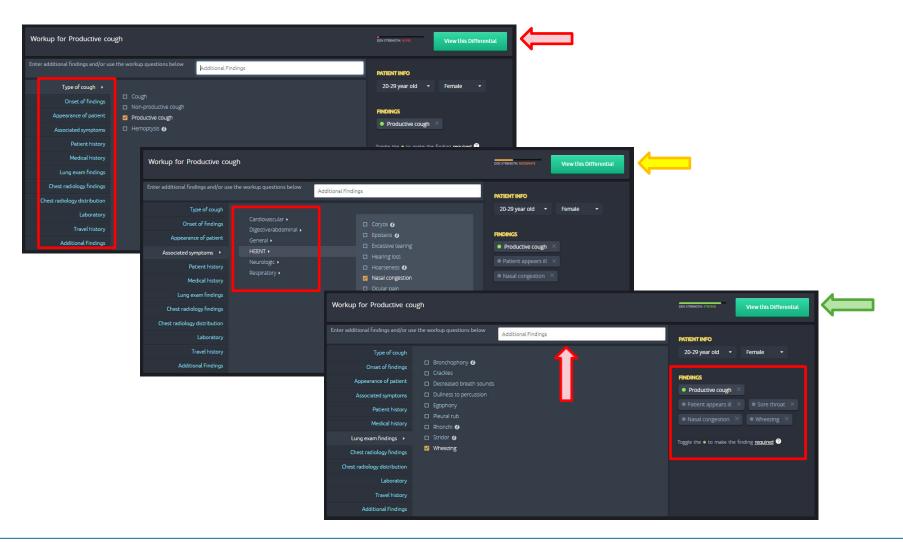

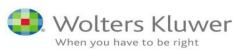

#### **4. How can doctors best use VisualDx?** *Practical Example 1:* Establish the differential diagnoses.

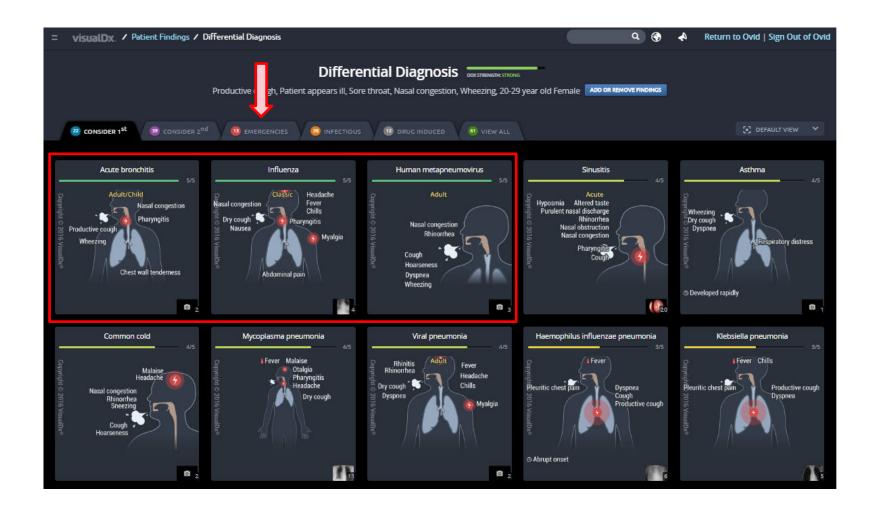

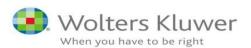

## **4.** How can doctors best use VisualDx? *Practical Example 1*: Look at the findings.

| visualDx. / Patient Findings / Differential Diagnosis                                                                                                    | 🔍 🌍 📣 Return to Ovid   Sign Out of Ovid                                                                                                    |   |
|----------------------------------------------------------------------------------------------------|----------------------------------------------------------------------------------------------------|---|
|                                                                                                    |                                                                                                    |   |
| Copy<br>Yigh                                                                                                    |                                                                                                    | × |
| Copyright © 2010 VisualDX®                                                                                                    | VERY COMMON<br>Swelling and inflammation of the main bronchial passages accompanying viral infection or upper respiratory<br>tract infection. Characteristic findings are persistent cough with sputum production that can last 10-20 days.<br>Other symptoms include nasal congestion, chest wall tenderness, sore throat, wheezing, and rarely fever. In<br>about 1% of cases, it may be associated with <i>Bordetella pertussis</i> (whooping cough). Other infrequent bacterial<br>causes are <i>Chlamydia pneumoniae</i> and <i>Mycoplasma pneumoniae</i> . More<br>See Full Article |   |
| And Andrew Control of the second second seco | Other Resources:<br>UpToDate Ø PubMed Ø<br>Matches 5 of 5 findings: Edit findings                                                                                                    |   |
| View All (2)                                                                                                    | Productive cough        Patient appears ill        Sore throat        Nasal congestion        Wheezing                                                                                                    |   |
| Ø 2                                                                                                    | © Abrupt onset                                                                                                    |   |

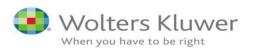

## **4.** How can doctors best use VisualDx? *Practical Example 1*: Consult the full reference.

| = visualDx. / Patient Findings                                                       | / Differential Diagnosis / Acute bronchitis                                                                                                    | ० 🌍 📣 Return to Ovid   Sign Out                                                                                                    | t of Ovid        |
|--------------------------------------------------------------------------------------|----------------------------------------------------------------------------------------------------|----------------------------------------------------------------------------------------------------|------------------|
| Contents<br>Synopsis<br>Codes<br>Look For                                            | Acute bronchitis                                                                                                    | View all Images (2)                                                                                                    |                  |
| Diagnostic Pearls<br>Differential Diagnosis & Pitfalls                               | Print 🖹 Patient Handout                                                                                                    | Images (2)                                                                                                    | ngestion         |
| <u>Best Tests</u><br><u>Management Pearls</u><br><u>Therapy</u><br><u>References</u> | Contributors: Abhijeet Waghray MD, Mary Anne Morgan MD, Paritosh Prasad MD                                                                                                    | Productive cough<br>Wheezing                                                                                                    | tis              |
| Information for Patients                                                             | Synopsis                                                                                                    | Chest wall tend                                                                                                    | erness           |
| View all Images (2)<br>Other Resources<br><u>UpToDate</u><br><u>PubMed</u>           | Acute bronchitis is a common condition in clinical practice and is characterized by cough<br>Symptoms result from swelling and inflammation of the lower respiratory tract and are<br>related to a viral infection or <b>upper respiratory tract Infection</b> . The cough may be nonp<br>productive with other symptoms including nasal congestion, chest wall tenderness, sore<br>and rarely fever. Symptoms may persist up to 3 weeks. Incidence is highest in colder sea<br>of cases, acute bronchitis may be associated with <i>Bordetella pertussis</i> (whooping cough)<br>bacterial causes are <i>Chlamydophila pneumoniae</i> and <i>Mycoplasma pneumoniae</i> .<br>Management is mainly supportive and may involve treating symptoms with over-the-cou<br>and cold medications. Since acute bronchitis is primarily caused by viral infection, antibi<br>unnecessary and ineffective. It is important that patients remain hydrated. Patients with<br>such as asthma, may require inhalers.<br>Related topic: <b>Chronic bronchitis</b> | most frequently<br>roductive or<br>e throat, wheezing,<br>asons. In about 1%<br>b. Other infrequent<br>unter humidifiers<br>otics are generally | ade fever<br>igh |
|                                                                                      | Codes<br>ICD10CM:<br>J20.9 – Acute bronchitis, unspecified<br>SNOMEDCT:<br>10509002 – Acute bronchitis                                                                                                    |                                                                                                    |                  |

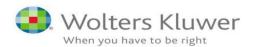

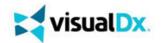

#### Example 4: "Middle East Respiratory Syndrome" (Practitioner Use: "Forwards")

#### A. Scenario

#### PRACTITIONER

Primary Care Doctor

#### PROBLEM

 A 24 year old female social worker is suffering from what she describes as "flu like symptoms". In passing, she mentions that she has just returned from the Middle East where she carried out

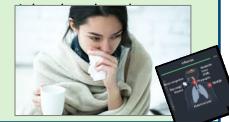

| _         | POTINTIALLY LIFE-THREATENING EMERGENCY       |
|-----------|----------------------------------------------|
|           | Middle East respiratory syndrome coronavirus |
|           | See also in: Pulmonary                       |
| (C) Print | Images                                       |
|           | 970                                          |

#### B. Instance

FIRST THOUGHTS 1. Refer to VisualDx Start by entering the symptom cough Select Build a differential diagnosis Select productive cough (Suggestion)

2. Locate PATIENT INFO Select 20-29 year old and female

**3.** Go to Additional findings entry box

Enter patient appears ill (Select suggestion) Enter sore throat (Select suggestion) Enter vomiting (Select suggestion) Enter middle east (Select suggestion) Select Middle East respiratory syndrome...

Source: Ovid Training Department / Presentation Example 2018

#### **BENEFITS: DOCTOR**

Primary care doctors (GPs), more used to treating patients from their own region, are able to factor in health risks that may also arise from travelling.

#### **BENEFITS: PATIENT**

Patient benefits from their local doctors being able <u>to</u> <u>diagnose locally</u>, but <u>consider</u> <u>health risks and causes of</u> <u>disease globally</u>.

#### **BENEFITS: CLINIC/HOSPITAL**

- Improves patient outcomes
- Improves diagnosis reliability
- Enhances clinical knowledge

## 4. How can doctors best use VisualDx?

#### **Practical Example 2:** Select the full reference...

| visualDx. / Bell palsy                                                                           |                                                                                                    |                                                                                                    | ۹ 🚱 😽                                                                      | Return to Ovid   Sign Out of Ov                                               |
|--------------------------------------------------------------------------------------------------|----------------------------------------------------------------------------------------------------|----------------------------------------------------------------------------------------------------|----------------------------------------------------------------------------|-------------------------------------------------------------------------------|
| Contents<br><u>Synopsis</u><br><u>Codes</u><br>Look For                                          | Bell palsy - Exte                                                                                                    | rnal and Internal E                                                                                                    | ye                                                                         | View all Images<br>(4)                                                        |
| Diagnostic Pearls                                                                                | Print .                                                                                                    |                                                                                                    | Images (                                                                   | 4)                                                                            |
| Differential Diagnosis &<br>Pitfalls<br>Best Tests<br>Management Pearls<br>Therapy<br>References | <b>Contributors</b> : Rachel Ellis MD, Andrew Goodfrie<br>MD, Harvey A. Brown MD, Sunir J. Garg MD, Lau                                                                                                    |                                                                                                    | opher Rapuano                                                              | opyrright Excessive tearing<br>Dry eyes Altered taste<br>Facial droop Otalgia |
| iew all Images (4)                                                                               | Synopsis                                                                                                    |                                                                                                    |                                                                            | Unilateral                                                                    |
| Other Resources<br><u>UpToDate</u>                                                               | Bell's palsy is the most common type of fac<br>the United States and internationally) of ab<br>although pregnant women have a slightly h<br>palsy can occur in children, but the conditio<br>Bell's palsy is a diagnosis of exclusion. Patie<br>facial paralysis, but it may sometimes be bil<br>or facial numbness. | out 0.02%. Men and women are aff<br>igher risk, as do individuals with di-<br>in more commonly affects adolesce<br>ints typically present with acute on: | fected equally,<br>abetes. Bell's<br>ents and adults.<br>set of unilateral |                                                                               |
|                                                                                                  | Although the etiology for Bell's palsy is idio<br>inflammation of the peripheral nerve is beli<br>causes Bell's palsy and is associated with ve<br>simplex, cytomegalovirus, Epstein-Barr viru<br>have also been associated. The use of some<br>palsy.                                                               | eved to play a role. Herpes zoster s<br>sicles by the ear (Ramsay-Hunt syr<br>s, and <i>Borrelia</i> infections including                                | sometimes<br>ndrome). Herpes<br>Lyme disease                               | Grand Lan                                                                     |
|                                                                                                  | Patients may complain of difficulty with the<br>to the paralytic eyelid muscles, patients ma<br>to feel dry and leading to excessive corneal                                                                                                    | y have incomplete eye closure, cau                                                                                                    | sing their eyes                                                            |                                                                               |

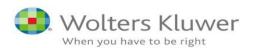

#### Licensed by Leading Universities and Health Systems in the U.S. and Globally

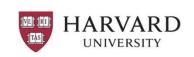

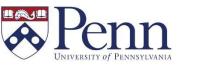

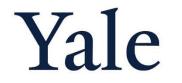

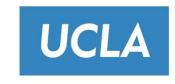

W UNIVERSITY of WASHINGTON

**UTSouthwestern** Medical Center

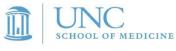

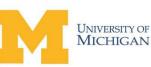

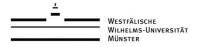

Weill Cornell Medical College

COLUMBIA UNIVERSITY IN THE CITY OF NEW YORK

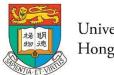

University of Hong Kong

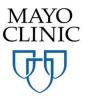

Keck School of Medicine of USC

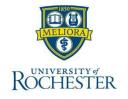

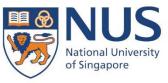

## Thank you

Grzegorz Proszczuk Grzegorz.Proszczuk@wolterskluwer.com

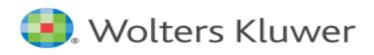